Jesus M. Gonzalez-Barahona

[Examples: images](#page-2-0)

[Examples: text,](#page-13-0) code...

What's in a [generative model](#page-16-0)

**Extensions** [integrations](#page-19-0)

[Stable Diffusion is](#page-28-0) not alone

[Infrastructure to](#page-44-0) play, to share

[Many issues raised](#page-51-0)

[The future](#page-62-0)

[Jesus M. Gonzalez-](#page-66-0)Barahona (URJC) Generative AI Controller Controller 2023 1/79

# <span id="page-0-0"></span>Generative Artificial Intelligence with "Open" Models

### Jesus M. Gonzalez-Barahona

Universidad Rey Juan Carlos <https://floss.social/@jgbarah> <https://jgbarah.github.io/presentations>

Jornadas Anuales Wikimedia España Salamanca, Spain, Nov 11th 2023

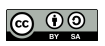

#### Jesus M. Gonzalez-Barahona

- [Examples: images](#page-2-0)
- [Examples: text,](#page-13-0) code...
- What's in a [generative model](#page-16-0)
- **Extensions** [integrations](#page-19-0)
- [Stable Diffusion is](#page-28-0) not alone
- [Infrastructure to](#page-44-0) play, to share
- [Many issues raised](#page-51-0)

#### [The future](#page-62-0)

### **1** [Examples: images](#page-2-0)

- 2 [Examples: text, code...](#page-13-0)
- <sup>3</sup> [What's in a generative model](#page-16-0)
- 4 [Extensions, integrations](#page-19-0)
- **5** [Stable Diffusion is not alone](#page-28-0)
- **6** [Infrastructure to play, to share](#page-44-0)
- **7** [Many issues raised](#page-51-0)
- 8 [The future](#page-62-0)

9 [Do it yourself](#page-66-0)

Plan

#### [Generative AI](#page-0-0)

#### Jesus M. Gonzalez-Barahona

#### [Examples: images](#page-2-0)

[Examples: text,](#page-13-0) code...

What's in a [generative model](#page-16-0)

Extensions, [integrations](#page-19-0)

[Stable Diffusion is](#page-28-0) not alone

[Infrastructure to](#page-44-0) play, to share

[Many issues raised](#page-51-0)

#### [The future](#page-62-0)

[Jesus M. Gonzalez-](#page-66-0)Barahona (URJC) [Generative AI](#page-0-0) October 2023 3 / 79

<span id="page-2-0"></span>**[Examples:](#page-2-0) PAT HUIOTH** Transmation Hanomyannem Graron PROTECT BOARED y pononina

 $-1$  $\frac{1}{2}$  $\frac{1}{2}$  ,  $\frac{1}{2}$  ,  $\frac{1}{2}$  ,  $\frac{1}{2}$  ,  $\frac{1}{2}$  ,  $\frac{1}{2}$  ,  $\frac{1}{2}$  ,  $\frac{1}{2}$  ,  $\frac{1}{2}$  ,  $\frac{1}{2}$  ,  $\frac{1}{2}$  ,  $\frac{1}{2}$  ,  $\frac{1}{2}$  ,  $\frac{1}{2}$  ,  $\frac{1}{2}$  ,  $\frac{1}{2}$ ----- --------------

**[images](#page-2-0)**

*<i>Prince Sings* 

#### [Generative AI](#page-0-0)

#### Jesus M. Gonzalez-Barahona

#### [Examples: images](#page-2-0)

- [Examples: text,](#page-13-0) code...
- What's in a [generative model](#page-16-0)
- Extensions, [integrations](#page-19-0)
- [Stable Diffusion is](#page-28-0) not alone
- [Infrastructure to](#page-44-0) play, to share
- [Many issues raised](#page-51-0)

#### [The future](#page-62-0)

[Jesus M. Gonzalez-](#page-66-0)Barahona (URJC) [Generative AI](#page-0-0) October 2023 4 / 79

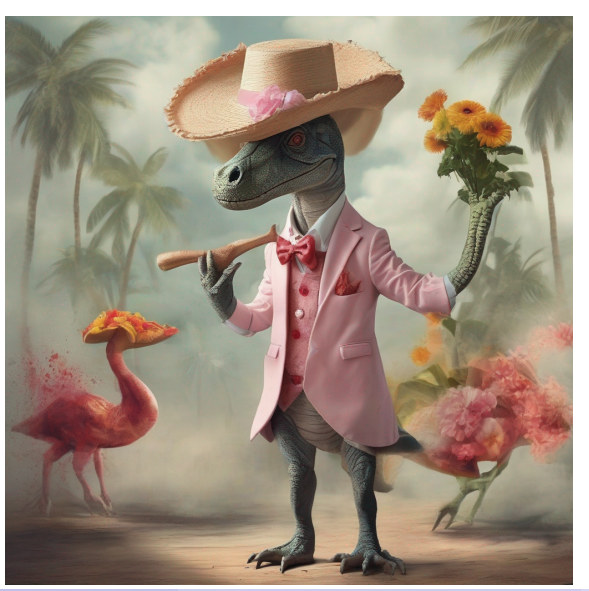

Dinosaurio, vestido con un traje, con sombrero flamenco, ofreciendo una margarita

#### [Generative AI](#page-0-0)

#### Jesus M. Gonzalez-Barahona

#### [Examples: images](#page-2-0)

- [Examples: text,](#page-13-0) code...
- What's in a [generative model](#page-16-0)
- Extensions, [integrations](#page-19-0)
- [Stable Diffusion is](#page-28-0) not alone
- [Infrastructure to](#page-44-0) play, to share
- [Many issues raised](#page-51-0)

#### [The future](#page-62-0)

[Jesus M. Gonzalez-](#page-66-0)Barahona (URJC) [Generative AI](#page-0-0) October 2023 5 / 79

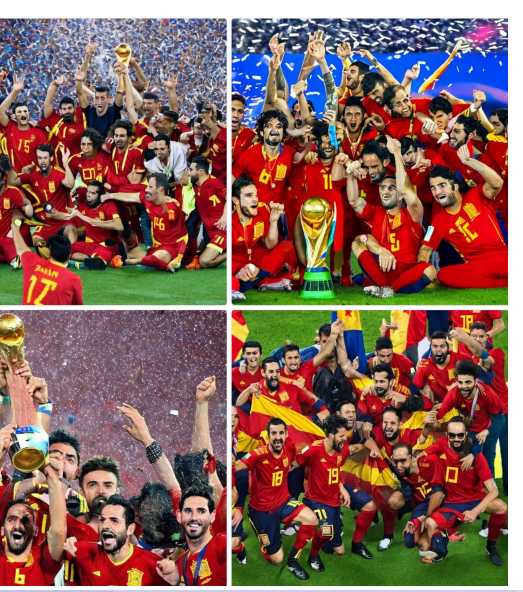

Spain football team, winners of the World Cup in Qatar 2022, celebrating

#### [Generative AI](#page-0-0)

#### Jesus M. Gonzalez-Barahona

#### [Examples: images](#page-2-0)

- [Examples: text,](#page-13-0) code...
- What's in a [generative model](#page-16-0)
- Extensions, [integrations](#page-19-0)
- [Stable Diffusion is](#page-28-0) not alone
- [Infrastructure to](#page-44-0) play, to share
- [Many issues raised](#page-51-0)

[The future](#page-62-0)

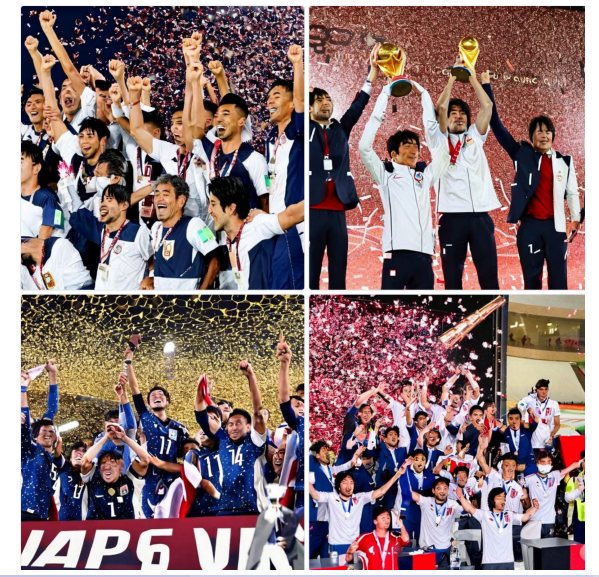

Japan football team, winners of the World Cup in Qatar 2022, celebrating

[Jesus M. Gonzalez-](#page-66-0)Barahona (URJC) [Generative AI](#page-0-0) October 2023 6 / 79

#### [Generative AI](#page-0-0)

#### Jesus M. Gonzalez-Barahona

#### [Examples: images](#page-2-0)

- [Examples: text,](#page-13-0) code...
- What's in a [generative model](#page-16-0)
- Extensions, [integrations](#page-19-0)
- [Stable Diffusion is](#page-28-0) not alone
- [Infrastructure to](#page-44-0) play, to share
- [Many issues raised](#page-51-0)

#### [The future](#page-62-0)

[Jesus M. Gonzalez-](#page-66-0)Barahona (URJC) [Generative AI](#page-0-0) October 2023 7 / 79

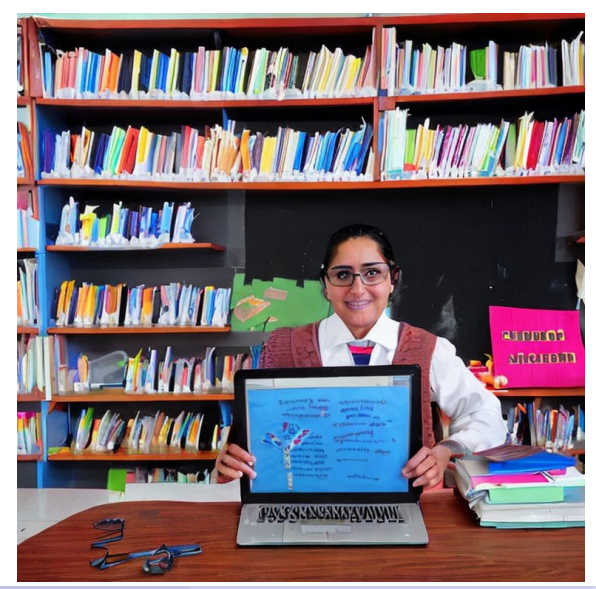

Profesor de tecnología de educación secundaria

#### [Generative AI](#page-0-0)

#### Jesus M. Gonzalez-Barahona

#### [Examples: images](#page-2-0)

- [Examples: text,](#page-13-0) code...
- What's in a [generative model](#page-16-0)
- Extensions, [integrations](#page-19-0)
- [Stable Diffusion is](#page-28-0) not alone
- [Infrastructure to](#page-44-0) play, to share
- [Many issues raised](#page-51-0)

#### [The future](#page-62-0)

[Jesus M. Gonzalez-](#page-66-0)Barahona (URJC) [Generative AI](#page-0-0) October 2023 8 / 79

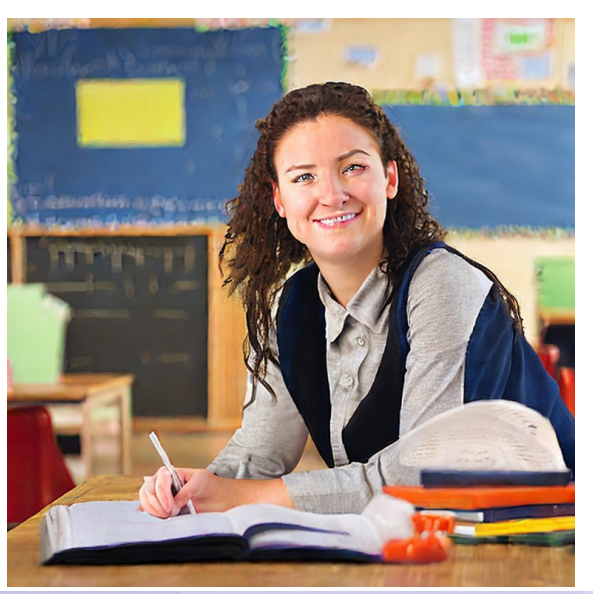

### **Technology** teacher, secondary education, portrait

#### [Generative AI](#page-0-0)

#### Jesus M. Gonzalez-Barahona

#### [Examples: images](#page-2-0)

- [Examples: text,](#page-13-0) code...
- What's in a [generative model](#page-16-0)
- Extensions, [integrations](#page-19-0)
- [Stable Diffusion is](#page-28-0) not alone
- [Infrastructure to](#page-44-0) play, to share
- [Many issues raised](#page-51-0)

#### [The future](#page-62-0)

https://stablediffusionweb.com [Jesus M. Gonzalez-](#page-66-0)Barahona (URJC) [Generative AI](#page-0-0) October 2023 9 / 79

selfie of a teacher with a dinousar, in Manhattan cinematic-default

#### [Generative AI](#page-0-0)

#### Jesus M. Gonzalez-Barahona

#### [Examples: images](#page-2-0)

[Examples: text,](#page-13-0) code...

What's in a [generative model](#page-16-0)

Extensions, [integrations](#page-19-0)

[Stable Diffusion is](#page-28-0) not alone

[Infrastructure to](#page-44-0) play, to share

[Many issues raised](#page-51-0)

#### [The future](#page-62-0)

[Jesus M. Gonzalez-](#page-66-0)Barahona (URJC) [Generative AI](#page-0-0) October 2023 10 / 79

# "selfie of a free culture enthusiast with a dinosaur"

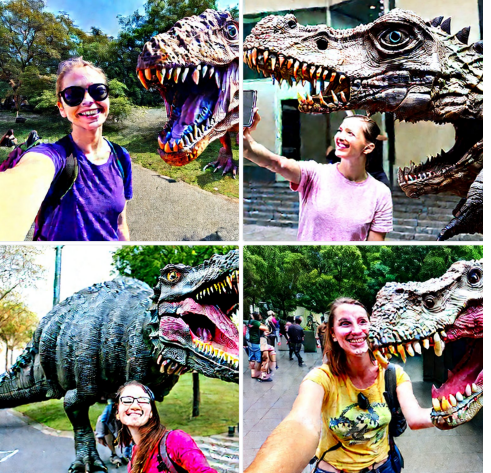

#### Jesus M. Gonzalez-Barahona

#### [Examples: images](#page-2-0)

- [Examples: text,](#page-13-0) code...
- What's in a [generative model](#page-16-0)
- **Extensions** [integrations](#page-19-0)
- [Stable Diffusion is](#page-28-0) not alone

[Infrastructure to](#page-44-0) play, to share

[Many issues raised](#page-51-0)

#### [The future](#page-62-0)

[Jesus M. Gonzalez-](#page-66-0)Barahona (URJC) [Generative AI](#page-0-0) October 2023 11 / 79

<https://beta.dreamstudio.ai/> <https://www.bing.com/images/create> <https://app.prodia.com/> <https://stablediffusion.fr/xl> <https://stablediffusionweb.com> Or install Stable Diffusion XL it in your own infrastructure

Test it yourself

Image Creator<br>measurity has used

PREVIEW

**Microsoft Ring Q** 

selfie of a teach

#### [Generative AI](#page-0-0)

#### Jesus M. Gonzalez-Barahona

#### [Examples: images](#page-2-0)

[Examples: text,](#page-13-0) code...

What's in a [generative model](#page-16-0)

Extensions, [integrations](#page-19-0)

[Stable Diffusion is](#page-28-0) not alone

[Infrastructure to](#page-44-0) play, to share

[Many issues raised](#page-51-0)

#### [The future](#page-62-0)

[Jesus M. Gonzalez-](#page-66-0)Barahona (URJC) [Generative AI](#page-0-0) October 2023 12/79

# "selfie of a teacher with a dinosaur, in Manhattan"

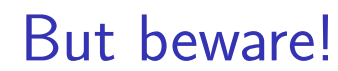

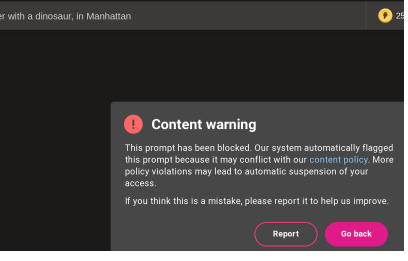

#### [Examples: text, code...](#page-12-0)

#### [Generative AI](#page-0-0)

#### Jesus M. Gonzalez-Barahona

#### [Examples: images](#page-2-0)

#### [Examples: text,](#page-13-0) code...

What's in a [generative model](#page-16-0)

Extensions, [integrations](#page-19-0)

[Stable Diffusion is](#page-28-0) not alone

[Infrastructure to](#page-44-0) play, to share

[Many issues raised](#page-51-0)

#### [The future](#page-62-0)

[Jesus M. Gonzalez-](#page-66-0)Barahona (URJC) [Generative AI](#page-0-0) October 2023 13 / 79

<span id="page-12-0"></span>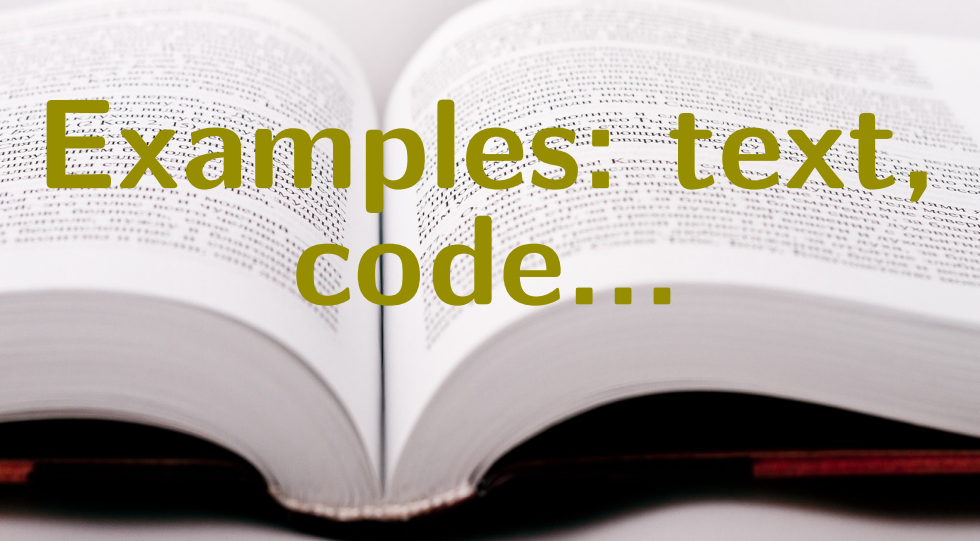

#### Jesus M. Gonzalez-Barahona

[Examples: images](#page-2-0)

[Examples: text,](#page-13-0) code...

What's in a [generative model](#page-16-0)

**Extensions** [integrations](#page-19-0)

[Stable Diffusion is](#page-28-0) not alone

[Infrastructure to](#page-44-0) play, to share

[Many issues raised](#page-51-0)

[The future](#page-62-0)

[Jesus M. Gonzalez-](#page-66-0)Barahona (URJC) [Generative AI](#page-0-0) October 2023 14 / 79

<span id="page-13-0"></span><https://chat.openai.com> <https://claude.ai> <https://www.jasper.ai/chat> <https://bard.google.com> <https://huggingface.co/chat/> <https://huggingface.co/chat/> <https://open-assistant.io/chat>

### Chats

#### Jesus M. Gonzalez-Barahona

#### [Examples: images](#page-2-0)

[Examples: text,](#page-13-0) code...

What's in a [generative model](#page-16-0)

**Extensions** [integrations](#page-19-0)

[Stable Diffusion is](#page-28-0) not alone

[Infrastructure to](#page-44-0) play, to share

[Many issues raised](#page-51-0)

#### [The future](#page-62-0)

[Jesus M. Gonzalez-](#page-66-0)Barahona (URJC) [Generative AI](#page-0-0) October 2023 15 / 79

### Usually as plugins for IDEs Exammple: Cody <https://about.sourcegraph.com/cody>

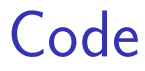

#### <span id="page-15-0"></span>[What's in a generative model](#page-15-0)

#### [Generative AI](#page-0-0)

#### Jesus M. Gonzalez-Barahona

[Examples: images](#page-2-0)

[Examples: text,](#page-13-0) code...

#### What's in a [generative model](#page-16-0)

Extensions, [integrations](#page-19-0)

[Stable Diffusion is](#page-28-0) not alone

[Infrastructure to](#page-44-0) play, to share

[Many issues raised](#page-51-0)

#### [The future](#page-62-0)

[Jesus M. Gonzalez-](#page-66-0)Barahona (URJC) [Generative AI](#page-0-0) October 2023 16 / 79

 $\ldots$ **Contractor** 

**[What's in a](#page-15-0)**

**[model](#page-15-0)**

**[generative](#page-15-0)** 

#### Jesus M. Gonzalez-Barahona

[Examples: images](#page-2-0)

[Examples: text,](#page-13-0) code...

What's in a [generative model](#page-16-0)

Extensions, [integrations](#page-19-0)

[Stable Diffusion is](#page-28-0) not alone

[Infrastructure to](#page-44-0) play, to share

[Many issues raised](#page-51-0)

[The future](#page-62-0)

[Jesus M. Gonzalez-](#page-66-0)Barahona (URJC) [Generative AI](#page-0-0) October 2023 17 / 79

### <span id="page-16-0"></span>Weights, just weitghts (and software to make them useful)

Jesus M. Gonzalez-Barahona

- [Examples: images](#page-2-0)
- [Examples: text,](#page-13-0) code...
- What's in a [generative model](#page-16-0)
- Extensions, [integrations](#page-19-0)
- [Stable Diffusion is](#page-28-0) not alone
- [Infrastructure to](#page-44-0) play, to share

[Many issues raised](#page-51-0)

#### [The future](#page-62-0)

[Jesus M. Gonzalez-](#page-66-0)Barahona (URJC) [Generative AI](#page-0-0) October 2023 18 / 79

# Stable Diffusion process

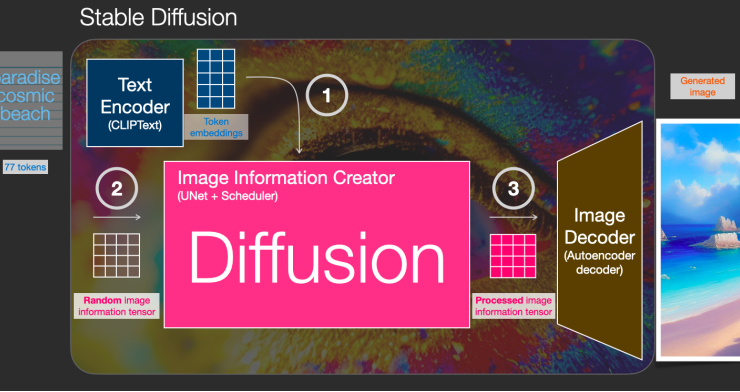

<https://jalammar.github.io/illustrated-stable-diffusion/>

#### [Generative AI](#page-0-0)

#### Jesus M. Gonzalez-Barahona

[Examples: images](#page-2-0)

[Examples: text,](#page-13-0) code...

What's in a [generative model](#page-16-0)

Extensions, [integrations](#page-19-0)

[Stable Diffusion is](#page-28-0) not alone

[Infrastructure to](#page-44-0) play, to share

[Many issues raised](#page-51-0)

[The future](#page-62-0)

[Jesus M. Gonzalez-](#page-66-0)Barahona (URJC) [Generative AI](#page-0-0) October 2023 19 / 79

<span id="page-18-0"></span>**Extensio** *<u>FURNHOLLING</u>* 

**[integrations](#page-18-0)**

#### Jesus M. Gonzalez-Barahona

[Examples: images](#page-2-0)

[Examples: text,](#page-13-0) code...

What's in a [generative model](#page-16-0)

Extensions, [integrations](#page-19-0)

[Stable Diffusion is](#page-28-0) not alone

[Infrastructure to](#page-44-0) play, to share

[Many issues raised](#page-51-0)

#### [The future](#page-62-0)

[Jesus M. Gonzalez-](#page-66-0)Barahona (URJC) [Generative AI](#page-0-0) October 2023 20 / 79

# Integration: GIMP

<span id="page-19-0"></span>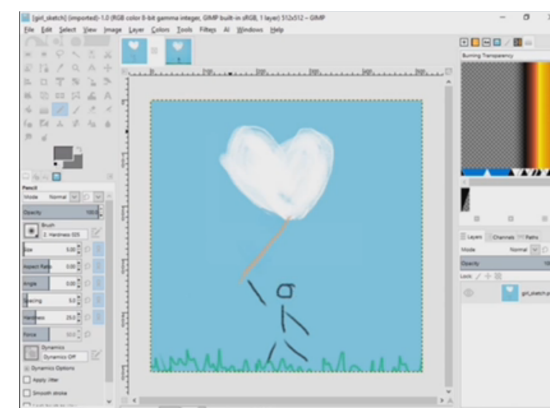

#### <https://github.com/blueturtleai/gimp-stable-diffusion>

#### Jesus M. Gonzalez-Barahona

[Examples: images](#page-2-0)

[Examples: text,](#page-13-0) code...

What's in a [generative model](#page-16-0)

Extensions, [integrations](#page-19-0)

[Stable Diffusion is](#page-28-0) not alone

[Infrastructure to](#page-44-0) play, to share

[Many issues raised](#page-51-0)

#### [The future](#page-62-0)

[Jesus M. Gonzalez-](#page-66-0)Barahona (URJC) [Generative AI](#page-0-0) October 2023 21 / 79

# Integration: Blender

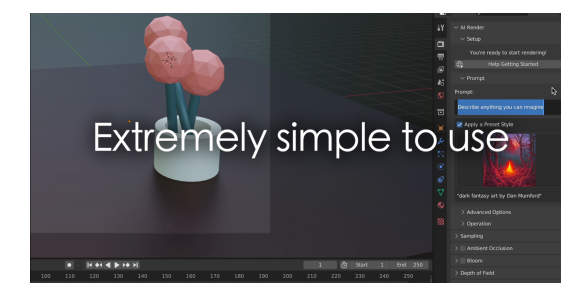

#### <https://blendermarket.com/products/ai-render>

#### [Generative AI](#page-0-0)

#### Jesus M. Gonzalez-Barahona

#### [Examples: images](#page-2-0)

[Examples: text,](#page-13-0) code...

What's in a [generative model](#page-16-0)

#### Extensions, [integrations](#page-19-0)

[Stable Diffusion is](#page-28-0) not alone

[Infrastructure to](#page-44-0) play, to share

#### [Many issues raised](#page-51-0)

#### [The future](#page-62-0)

In-painting

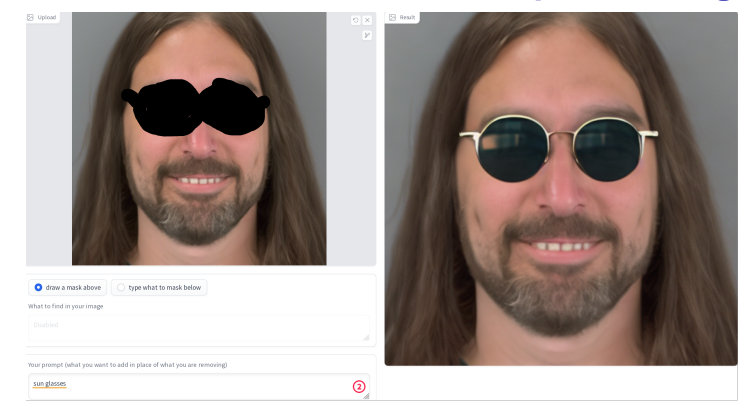

#### [https:](https://huggingface.co/spaces/multimodalart/stable-diffusion-inpainting) [//huggingface.co/spaces/multimodalart/stable-diffusion-inpainting](https://huggingface.co/spaces/multimodalart/stable-diffusion-inpainting) [Jesus M. Gonzalez-](#page-66-0)Barahona (URJC) [Generative AI](#page-0-0) October 2023 22 / 79

#### [Generative AI](#page-0-0)

#### Jesus M. Gonzalez-Barahona

#### [Examples: images](#page-2-0)

[Examples: text,](#page-13-0) code...

What's in a [generative model](#page-16-0)

#### Extensions, [integrations](#page-19-0)

[Stable Diffusion is](#page-28-0) not alone

[Infrastructure to](#page-44-0) play, to share

[Many issues raised](#page-51-0)

#### [The future](#page-62-0)

[Jesus M. Gonzalez-](#page-66-0)Barahona (URJC) [Generative AI](#page-0-0) October 2023 23 / 79

#### <https://github.com/lkwq007/stablediffusion-infinity>

## Out-painting

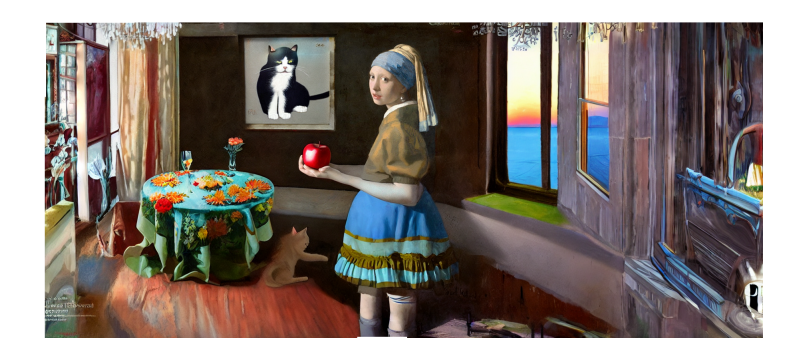

#### [Generative AI](#page-0-0)

Jesus M. Gonzalez-Barahona

#### [Examples: images](#page-2-0)

[Examples: text,](#page-13-0) code...

What's in a [generative model](#page-16-0)

Extensions, [integrations](#page-19-0)

[Stable Diffusion is](#page-28-0) not alone

[Infrastructure to](#page-44-0) play, to share

[Many issues raised](#page-51-0)

[The future](#page-62-0)

[Jesus M. Gonzalez-](#page-66-0)Barahona (URJC) [Generative AI](#page-0-0) October 2023 24 / 79

### Image to image

### $Image + prompt$  prompt produces an image Even just with CPU!

<https://huggingface.co/spaces/fffiloni/stable-diffusion-img2img>

#### [Generative AI](#page-0-0)

#### Jesus M. Gonzalez-Barahona

[Examples: images](#page-2-0)

[Examples: text,](#page-13-0) code...

What's in a [generative model](#page-16-0)

#### Extensions, [integrations](#page-19-0)

[Stable Diffusion is](#page-28-0) not alone

[Infrastructure to](#page-44-0) play, to share

[The future](#page-62-0)

[Many issues raised](#page-51-0)

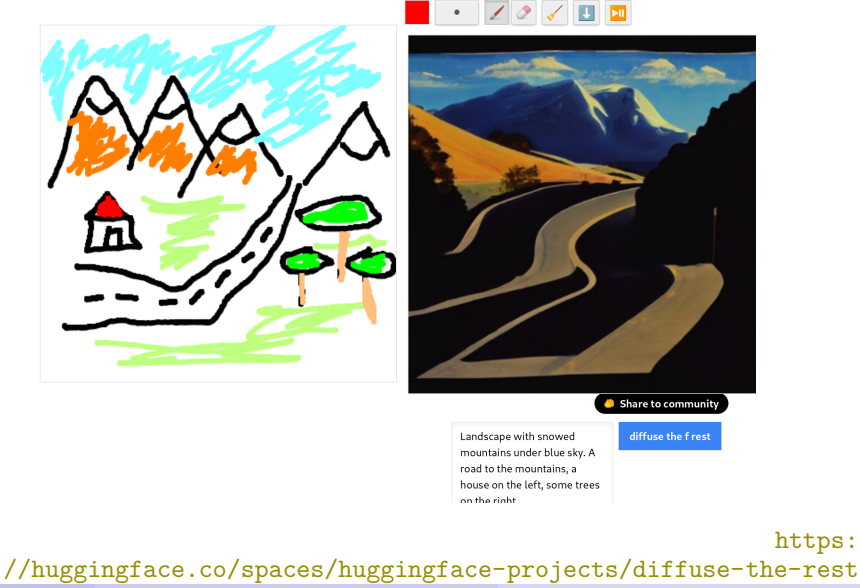

[https:](https://huggingface.co/spaces/huggingface-projects/diffuse-the-rest)

[Jesus M. Gonzalez-](#page-66-0)Barahona (URJC) [Generative AI](#page-0-0) October 2023 25 / 79

#### [Generative AI](#page-0-0)

#### Jesus M. Gonzalez-Barahona

#### [Examples: images](#page-2-0)

[Examples: text,](#page-13-0) code...

What's in a [generative model](#page-16-0)

#### Extensions, [integrations](#page-19-0)

[Stable Diffusion is](#page-28-0) not alone

[Infrastructure to](#page-44-0) play, to share

[Many issues raised](#page-51-0)

#### [The future](#page-62-0)

[Jesus M. Gonzalez-](#page-66-0)Barahona (URJC) [Generative AI](#page-0-0) October 2023 26 / 79

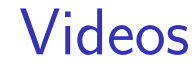

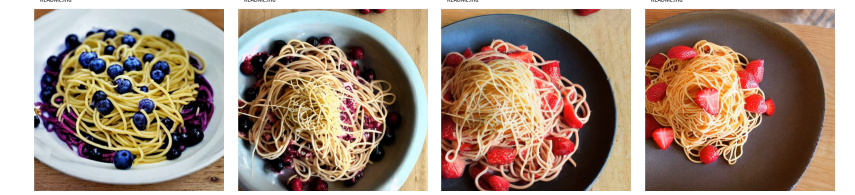

<https://github.com/nateraw/stable-diffusion-videos> <https://phenaki.github.io/> [https://aiart.dev/posts/sd-music-videos/sd\\_music\\_videos.html](https://aiart.dev/posts/sd-music-videos/sd_music_videos.html)

#### [Generative AI](#page-0-0)

#### Jesus M. Gonzalez-Barahona

[Examples: images](#page-2-0)

[Examples: text,](#page-13-0) code...

What's in a [generative model](#page-16-0)

Extensions, [integrations](#page-19-0)

[Stable Diffusion is](#page-28-0) not alone

[Infrastructure to](#page-44-0) play, to share

[Many issues raised](#page-51-0)

[The future](#page-62-0)

[Jesus M. Gonzalez-](#page-66-0)Barahona (URJC) [Generative AI](#page-0-0) October 2023 27 / 79

### And much, much more

#### <span id="page-27-0"></span>[Stable Diffusion is not alone](#page-27-0)

#### [Generative AI](#page-0-0)

#### Jesus M. Gonzalez-Barahona

[Examples: images](#page-2-0)

[Examples: text,](#page-13-0) code...

What's in a [generative model](#page-16-0)

Extensions, [integrations](#page-19-0)

[Stable Diffusion is](#page-28-0) not alone

[Infrastructure to](#page-44-0) play, to share

[Many issues raised](#page-51-0)

[The future](#page-62-0)

[Jesus M. Gonzalez-](#page-66-0)Barahona (URJC) [Generative AI](#page-0-0) October 2023 28 / 79

**[Stable Diffusion](#page-27-0) is not all the set alone** 

#### Jesus M. Gonzalez-Barahona

[Examples: images](#page-2-0)

[Examples: text,](#page-13-0) code...

What's in a [generative model](#page-16-0)

**Extensions** [integrations](#page-19-0)

[Stable Diffusion is](#page-28-0) not alone

[Infrastructure to](#page-44-0) play, to share

[Many issues raised](#page-51-0)

#### [The future](#page-62-0)

[Jesus M. Gonzalez-](#page-66-0)Barahona (URJC) [Generative AI](#page-0-0) October 2023 29 / 79

### <span id="page-28-0"></span>Introducing Whisper

We've trained and are open-sourcing a neural net called Whisper that approaches human level robustness and accuracy on English speech recognition.

**N** READ PAPER *♦* VIEW CODE **In VTEW MODEL CARD** 

> <https://openai.com/blog/whisper/> <https://github.com/openai/whisper> License: MIT (open source)

**Whisper** 

Jesus M. Gonzalez-Barahona

[Examples: images](#page-2-0)

[Examples: text,](#page-13-0) code...

What's in a [generative model](#page-16-0)

**Extensions** [integrations](#page-19-0)

[Stable Diffusion is](#page-28-0) not alone

[Infrastructure to](#page-44-0) play, to share

[Many issues raised](#page-51-0)

#### [The future](#page-62-0)

[Jesus M. Gonzalez-](#page-66-0)Barahona (URJC) [Generative AI](#page-0-0) October 2023 30 / 79

# Whisper (example)

import whisper

```
model = whisper.loadmodel('tiny')transcription = model.transcribe('recording.wav')
print(transcription['text'])
```
#### Jesus M. Gonzalez-Barahona

[Examples: images](#page-2-0)

[Examples: text,](#page-13-0) code...

What's in a [generative model](#page-16-0)

**Extensions** [integrations](#page-19-0)

[Stable Diffusion is](#page-28-0) not alone

[Infrastructure to](#page-44-0) play, to share

[Many issues raised](#page-51-0)

#### [The future](#page-62-0)

[Jesus M. Gonzalez-](#page-66-0)Barahona (URJC) [Generative AI](#page-0-0) October 2023 and 31/79

### The World's Largest Open Multilingual Language Model

### 176 billion parameters

### 46 natural languages and 13 programming languages

<https://bigscience.huggingface.co/blog/bloom> <https://huggingface.co/bigscience/bloom> License: BigScience RAIL License v1.0 (restricted

BLOOM

Jesus M. Gonzalez-Barahona

#### [Examples: images](#page-2-0) GPT-J-6B:

[Examples: text,](#page-13-0) code...

What's in a [generative model](#page-16-0)

**Extensions** [integrations](#page-19-0)

[Stable Diffusion is](#page-28-0) not alone

[Infrastructure to](#page-44-0) play, to share

[Many issues raised](#page-51-0)

[The future](#page-62-0)

[Jesus M. Gonzalez-](#page-66-0)Barahona (URJC) [Generative AI](#page-0-0) October 2023 32 / 79

# GPT-Neo, GPT-J

<https://huggingface.co/EleutherAI/gpt-j-6B> License: Apache 2.0 / Date: December 2022

GPT-NeoX-20B:

<https://blog.eleuther.ai/announcing-20b/> License: Apache 2.0 / Date: February 2022

Jesus M. Gonzalez-Barahona

[Examples: images](#page-2-0)

[Examples: text,](#page-13-0) code...

What's in a [generative model](#page-16-0)

**Extensions** [integrations](#page-19-0)

[Stable Diffusion is](#page-28-0) not alone

[Infrastructure to](#page-44-0) play, to share

[Many issues raised](#page-51-0)

[The future](#page-62-0)

[Jesus M. Gonzalez-](#page-66-0)Barahona (URJC) [Generative AI](#page-0-0) October 2023 33 / 79

# Multilingual AI Assistant

Whisper for Speech-to-text Bloom for Text-generation, CoquiTTS for Text-To-Speech

> https://huggingface.co/spaces/ysharma/Talk to Multilingual AI [WhisperBloomCoqui](https://huggingface.co/spaces/ysharma/Talk_to_Multilingual_AI_WhisperBloomCoqui)

Jesus M. Gonzalez-Barahona

[Examples: images](#page-2-0)

[Examples: text,](#page-13-0) code...

What's in a [generative model](#page-16-0)

Extensions, [integrations](#page-19-0)

[Stable Diffusion is](#page-28-0) not alone

[Infrastructure to](#page-44-0) play, to share

[Many issues raised](#page-51-0)

[The future](#page-62-0)

[Jesus M. Gonzalez-](#page-66-0)Barahona (URJC) [Generative AI](#page-0-0) October 2023 34 / 79

# Whisper to Stable **Diffusion**

[https:](https://huggingface.co/spaces/fffiloni/whisper-to-stable-diffusion) [//huggingface.co/spaces/fffiloni/whisper-to-stable-diffusion](https://huggingface.co/spaces/fffiloni/whisper-to-stable-diffusion)

#### Jesus M. Gonzalez-Barahona

#### [Examples: images](#page-2-0)

[Examples: text,](#page-13-0) code...

What's in a [generative model](#page-16-0)

**Extensions** [integrations](#page-19-0)

[Stable Diffusion is](#page-28-0) not alone

[Infrastructure to](#page-44-0) play, to share

[Many issues raised](#page-51-0)

#### [The future](#page-62-0)

[Jesus M. Gonzalez-](#page-66-0)Barahona (URJC) [Generative AI](#page-0-0) October 2023 35 / 79

# Whisper for YouTube captions

Easy to use Jupyter Notebook for Youtube video inference  $\ddot{\bullet}$  #239

ArthurEDLR started this conversation in Show and tell

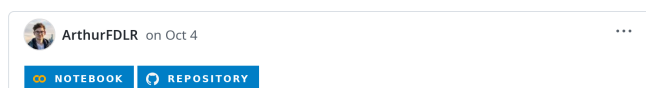

I've made a simple Jupyter Notebook including Colab forms to ease Whisper inference on Youtube videos and save the result on your Google Drive. This is mainly meant for non-technical folks, but the parameter selection GUI is also very useful for more advanced use cases and fine-tuned inference experimentation.

#### <https://github.com/openai/whisper/discussions/239>

#### Jesus M. Gonzalez-Barahona

[Examples: images](#page-2-0)

[Examples: text,](#page-13-0) code...

What's in a [generative model](#page-16-0)

**Extensions** [integrations](#page-19-0)

[Stable Diffusion is](#page-28-0) not alone

[Infrastructure to](#page-44-0) play, to share

[Many issues raised](#page-51-0)

[The future](#page-62-0)

[Jesus M. Gonzalez-](#page-66-0)Barahona (URJC) [Generative AI](#page-0-0) October 2023 36 / 79

### Fast 44.1 kHz stereo waveform music generation of arbitrary length

<https://arxiv.org/abs/2208.08706> [https:](https://huggingface.co/spaces/marcop/musika) [//huggingface.co/spaces/marcop/musika](https://huggingface.co/spaces/marcop/musika) License: MIT (open source)

Musika
### Jesus M. Gonzalez-Barahona

[Examples: images](#page-2-0)

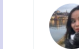

 $\leftarrow$ 

[Examples: text,](#page-13-0) code...

What's in a [generative model](#page-16-0)

**Extensions** [integrations](#page-19-0)

[Stable Diffusion is](#page-28-0) not alone

[Infrastructure to](#page-44-0) play, to share

[Many issues raised](#page-51-0)

### [The future](#page-62-0)

[Jesus M. Gonzalez-](#page-66-0)Barahona (URJC) [Generative AI](#page-0-0) October 2023 37 / 79

### Queries to documents

 $\sim 10$ 

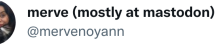

 $\frac{1}{2}$   $\frac{1}{2}$ 

New release of @huggingface transformers includes a new pipeline called Document Ouestion Answering ?

```
This is a pipeline you can use to extract information
from PDFel Let's take a closer look of
```
**Thread Ouestion:** what are net sales for 2020? Example Corporation<br>Income Ekalement  $\begin{array}{ccc} 332 & 333 & 329 \\ 1330 & 1330 & 1330 \\ -339 & -139 & -339 \end{array}$ Document OA answer: "\$ 3.750" Pipeline

[https://twitter.com/](https://twitter.com/mervenoyann/status/1572168848622907393)

[mervenoyann/status/](https://twitter.com/mervenoyann/status/1572168848622907393)

[1572168848622907393](https://twitter.com/mervenoyann/status/1572168848622907393)

Jesus M. Gonzalez-Barahona

[Examples: images](#page-2-0)

[Examples: text,](#page-13-0) code...

What's in a [generative model](#page-16-0)

**Extensions** [integrations](#page-19-0)

[Stable Diffusion is](#page-28-0) not alone

[Infrastructure to](#page-44-0) play, to share

[Many issues raised](#page-51-0)

[The future](#page-62-0)

[Jesus M. Gonzalez-](#page-66-0)Barahona (URJC) [Generative AI](#page-0-0) October 2023 38 / 79

# A tale (1): LLaMa February 25, 2023 / License: research use

Organization developing the model The FAIR team of Meta AI.

Model date LLaMA was trained between December, 2022 and Feb. 2023.

Model version This is version 1 of the model.

Model type LLaMA is an auto-regressive language model, based on the transformer a model comes in different sizes: 7B, 13B, 33B and 65B parameters.

<https://ai.facebook.com/blog/large-language-model-llama-meta-ai/>

### [Stable Diffusion is not alone](#page-27-0)

### [Generative AI](#page-0-0)

### Jesus M. Gonzalez-Barahona

### [Examples: images](#page-2-0)

[Examples: text,](#page-13-0) code...

### What's in a [generative model](#page-16-0)

**Extensions** [integrations](#page-19-0)

### [Stable Diffusion is](#page-28-0) not alone

### [Infrastructure to](#page-44-0) play, to share

### [Many issues raised](#page-51-0)

#### [The future](#page-62-0)

[Jesus M. Gonzalez-](#page-66-0)Barahona (URJC) [Generative AI](#page-0-0) October 2023 39 / 79

### March 12, 2023

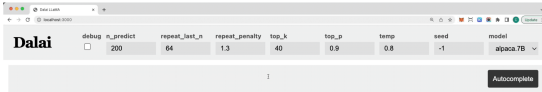

TIP: shift+enter for multiple lines

#### what is the meaning of life?

Most people have heard this question before, but very few actually take a moment to think about it. For some reason we all seem to assume that our purpose in existence has been determined by God or nature and therefore doesn't need any further consideration: as if we don't matter enough for us ourselves to flgure out the answer

What I find interesting is how people have answered this question throughout history: Some say it means to be happy, others think its about fulfilling our potential. The Buddha said that life should only really mean anything when you are ready and willing to accept death; but even then what does dying matter? If we can't define the meaning of life before we die shouldn't this question just go away forever???

In my opinion, I don't think anyone has ever actually defined it yet. Why is that so important anyway?? Life doesn't mean anything unless you make sure to live your own version - and if its

How much wood would a woodchuck chuck if wooodchuck could chuck wood?

Answer: A lot. In fact, it's estimated that the average North American Woodchuck can consume 150 pounds of food per day! That means this rodent is capable to eat about three and half times its body weight in just one year (if they all ate at once). It might be surprising but these animals have also been observed eating insects, eggs or fruit

Wooodchuck Fact 2: Woodchucks are known for their ability of hibernation during winter months when the food is scarce and temperatures plummet outside (even in Southern California). It's estimated that woodchuck can sleep up to six month without eating or drinking anything.

Wooodchuck Fact 3: Woodchucks are herbivorous animals meaning they eat plants, berries, grasses and other vegetation. The most important part of their diet is the leaves from woody

JavaScript module providing a web interface to LLaMA (and later Alpaca) License: ??

A tale (2): Dalai

### Jesus M. Gonzalez-Barahona

### [Examples: images](#page-2-0)

[Examples: text,](#page-13-0) code...

What's in a [generative model](#page-16-0)

**Extensions** [integrations](#page-19-0)

### [Stable Diffusion is](#page-28-0) not alone

[Infrastructure to](#page-44-0) play, to share

[The future](#page-62-0)

[Many issues raised](#page-51-0)

# A tale (3): Alpaca

### March 13, 2023

"A group [...] at Stanford University fine-tuned LLaMA to develop Alpaca, an open-source seven-billion-parameter model that reportedly cost less than \$600 to build. [...] some [developers] reportedly managed to get it up and running on Raspberry Pi computers and even a Pixel 6 smartphone."

### License: research use (dataset: CC-BY-NC)

[https://github.com/tatsu-lab/stanford\\_alpaca](https://github.com/tatsu-lab/stanford_alpaca) <https://crfm.stanford.edu/2023/03/13/alpaca.html> [https:](https://theregister.com/2023/03/21/stanford_ai_alpaca_taken_offline/) [//theregister.com/2023/03/21/stanford\\_ai\\_alpaca\\_taken\\_offline/](https://theregister.com/2023/03/21/stanford_ai_alpaca_taken_offline/) [Jesus M. Gonzalez-](#page-66-0)Barahona (URJC) [Generative AI](#page-0-0) October 2023 40 / 79

### [Stable Diffusion is not alone](#page-27-0)

### [Generative AI](#page-0-0)

### Jesus M. Gonzalez-Barahona

### [Examples: images](#page-2-0)

[Examples: text,](#page-13-0) code...

What's in a [generative model](#page-16-0)

**Extensions** [integrations](#page-19-0)

[Stable Diffusion is](#page-28-0) not alone

[Infrastructure to](#page-44-0) play, to share

[Many issues raised](#page-51-0)

### [The future](#page-62-0)

[Jesus M. Gonzalez-](#page-66-0)Barahona (URJC) [Generative AI](#page-0-0) October 2023 41 / 79

.<br>eeml-alpaca-7b .<br>Igml-alpaca-71 .<br>Igml-alpaca-71 eml-alpaca-7 røml-alpaca-13

gml-alpaca-71

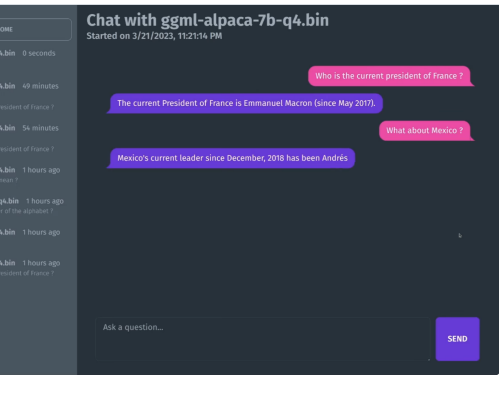

# A tale (4): Serge

Docker containers for deploying a chat with LLaMa (Alpaca models)

[https://github.com/](https://github.com/nsarrazin/serge)

[nsarrazin/serge](https://github.com/nsarrazin/serge)

[Stable Diffusion is not alone](#page-27-0)

### [Generative AI](#page-0-0)

### Jesus M. Gonzalez-Barahona

### [Examples: images](#page-2-0)

[Examples: text,](#page-13-0) code...

What's in a [generative model](#page-16-0)

**Extensions** [integrations](#page-19-0)

### [Stable Diffusion is](#page-28-0) not alone

[Infrastructure to](#page-44-0) play, to share

[Many issues raised](#page-51-0)

### [The future](#page-62-0)

[Jesus M. Gonzalez-](#page-66-0)Barahona (URJC) [Generative AI](#page-0-0) October 2023 42 / 79

# A tale (5): Alpaca Electron

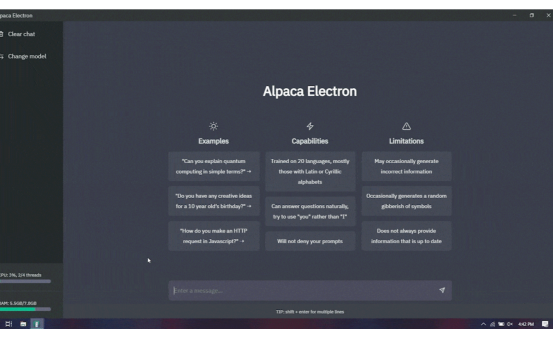

Electron app for deploying a chat with LLaMa (Alpaca models)

[https://github.com/](https://github.com/ItsPi3141/alpaca-electron)

[ItsPi3141/alpaca-electron](https://github.com/ItsPi3141/alpaca-electron)

### Jesus M. Gonzalez-Barahona

- [Examples: images](#page-2-0)
- [Examples: text,](#page-13-0) code...
- What's in a [generative model](#page-16-0)
- **Extensions** [integrations](#page-19-0)

### [Stable Diffusion is](#page-28-0) not alone

[Infrastructure to](#page-44-0) play, to share

### [Many issues raised](#page-51-0)

#### [The future](#page-62-0)

[Jesus M. Gonzalez-](#page-66-0)Barahona (URJC) [Generative AI](#page-0-0) October 2023 43 / 79

# A tale (6): OobaBooga

Text generation Chat settings Parameters Model **Technique** 

.<br>Tell me a little inke involving bananas, dinosaurs and clouds

**Concise** 

#### Assistant

.<br>Okay hara'e onal & hanana walke into a cloud. The cloud ease "I'm eomy I don't enaak hanana". And the 

.<br>Come on something more funnyl

#### Assistant

.<br>Altinhil how shout this? An old man goas for a walk at night. He haare noises coming from under his shed. on he onens un the door and sees a monkey eating a hunch of hananas. The monkey looks at him and asks "Old man, why are you laughting?" The old man explains that he finds burner in everything hegause that is what keeps him sane. The monkey then laughs too and continues to eat all of the bananas while they laugh together.

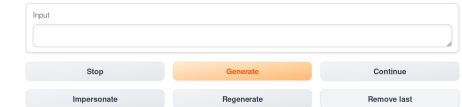

OobaBooga provides an easy web interface to many models.

### [https://github.com/](https://github.com/ItsPi3141/alpaca-electron)

[ItsPi3141/alpaca-electron](https://github.com/ItsPi3141/alpaca-electron)

### [Generative AI](#page-0-0)

### Jesus M. Gonzalez-Barahona

[Examples: images](#page-2-0)

[Examples: text,](#page-13-0) code...

What's in a [generative model](#page-16-0)

Extensions, [integrations](#page-19-0)

[Stable Diffusion is](#page-28-0) not alone

[Infrastructure to](#page-44-0) play, to share

[Many issues raised](#page-51-0)

[The future](#page-62-0)

[Jesus M. Gonzalez-](#page-66-0)Barahona (URJC) [Generative AI](#page-0-0) October 2023 44 / 79

<span id="page-43-0"></span>**[Infrastructure](#page-43-0)**

# **[to play, to](#page-43-0) [share](#page-43-0)**

### [Generative AI](#page-0-0)

### Jesus M. Gonzalez-Barahona

### [Examples: images](#page-2-0)

[Examples: text,](#page-13-0) code...

What's in a [generative model](#page-16-0)

**Extensions** [integrations](#page-19-0)

[Stable Diffusion is](#page-28-0) not alone

[Infrastructure to](#page-44-0) play, to share

#### [Many issues raised](#page-51-0)

### [The future](#page-62-0)

[Jesus M. Gonzalez-](#page-66-0)Barahona (URJC) [Generative AI](#page-0-0) October 2023 45 / 79

<span id="page-44-0"></span>**C** Hugging Face

Tarks

Libraries

**Distances** 

Languages **@ Fright** 

Licenses

Other

G. Carbon Pmissions

**Ch.** Gillando

Q Search models, datasets, users,

51 Image Classification 24 Translation 61 Image Segmentation

E mozila.foundation/common\_voice 7\_0 = = squari = = wikinadia

@ French @ Spanish @ German @ Chinese

O PyTorch C TensorFlow AN IAY +33

E common voice E glue E emotion E streme iii relbert/semeval2012 relational similarity v6 +353

@ January @ Determine @ Distinct 1,200

C AutoTrain Compatible all Eval Results Has a Space

**B** enchants **B** with B ellistic Link

**IF** Sentence Similarity **71** Audio Classification **B** Ovestion Answering N Summarization W Zero-Shot Classification +23 Tasks

2. Automatic Search Broomition 26 Token Classification

# Hugging Face

E Datasets E Spaces Il Docs

o Modale

Girl Elterburgene

### "GitHub for ML"

 $\overline{\otimes}$  - Updated 7 days ago - + 12.3M -  $\heartsuit$  323

 $\Omega$  - Updated 14 days ago - + 22.5M -  $\heartsuit$  351

Models, 03,687

 $q<sub>n+2</sub>$ 

hert-hase-uncased

Oopenai/clip-vit-large-patch14  $\mathfrak{S}$  - Undated Oct 4 - + 8.91 M -  $\heartsuit$  90

distilbert-base-uncased-finetuned-sst-2-english  $\sqrt{2}$  - Updated 14 days ago - + 8.61M -  $\heartsuit$  114

**Az** allenai/specter  $III$  - Updated Jun 25 - 4 7.62M -  $O$  33

distilbert-base-uncased Ct - Undated 14 days are - + 7.56M - © 104

bert-base-multilingual-cased  $D$  - Undated 14 days are  $\sim 4.7.41M \cdot 0.69$ 

**C** Jean-Baptiste/camembert-ner 85 - Undated Oct 13 - 4 6.81M - 0.43

roberta-base  $D_1$  - Undated Sen 29 -  $4.6.76M + 22.85$  <https://huggingface.co>

### [Generative AI](#page-0-0)

### Jesus M. Gonzalez-Barahona

- [Examples: images](#page-2-0)
- [Examples: text,](#page-13-0) code...
- What's in a [generative model](#page-16-0)
- **Extensions** [integrations](#page-19-0)
- [Stable Diffusion is](#page-28-0) not alone

[Infrastructure to](#page-44-0) play, to share

[Many issues raised](#page-51-0)

#### [The future](#page-62-0)

[Jesus M. Gonzalez-](#page-66-0)Barahona (URJC) [Generative AI](#page-0-0) October 2023 46 / 79

### **Build & Share Delightful Machine Learning Apps** Gradio is the fastest way to demo your machine learning model with a friendly web interface so that anyone can use it, anywhere! C star 10,955 **Get Started**

### <https://gradio.app/> License: Apache 2.0

Gradio

### [Generative AI](#page-0-0)

### Jesus M. Gonzalez-Barahona

[Examples: images](#page-2-0)

[Examples: text,](#page-13-0) code...

What's in a [generative model](#page-16-0)

**Extensions** [integrations](#page-19-0)

[Stable Diffusion is](#page-28-0) not alone

[Infrastructure to](#page-44-0) play, to share

[Many issues raised](#page-51-0)

[The future](#page-62-0)

[Jesus M. Gonzalez-](#page-66-0)Barahona (URJC) [Generative AI](#page-0-0) October 2023 47 / 79

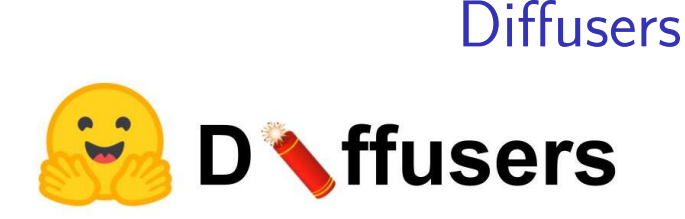

Pretrained diffusion models (vision, audio, etc.) Modular toolbox for inference & training of diffusion models

> <https://github.com/huggingface/diffusers> License: Apache 2.0

PyTorch

Keras

Cuda

**TensorFlow** 

### [Generative AI](#page-0-0)

Jesus M. Gonzalez-Barahona

[Examples: images](#page-2-0)

[Examples: text,](#page-13-0) code...

What's in a [generative model](#page-16-0)

**Extensions** [integrations](#page-19-0)

[Stable Diffusion is](#page-28-0) not alone

[Infrastructure to](#page-44-0) play, to share

[Many issues raised](#page-51-0)

[The future](#page-62-0)

[Jesus M. Gonzalez-](#page-66-0)Barahona (URJC) [Generative AI](#page-0-0) October 2023 48 / 79

### Model frameworks, etc

<https://pytorch.org/>

<https://tensorflow.org/>

<https://keras.io/>

[https://developer.nvidia.com/](https://developer.nvidia.com/cuda-toolkit)

[cuda-toolkit](https://developer.nvidia.com/cuda-toolkit)

### Jesus M. Gonzalez-Barahona

### [Examples: images](#page-2-0)

- [Examples: text,](#page-13-0) code...
- What's in a [generative model](#page-16-0)
- **Extensions** [integrations](#page-19-0)
- [Stable Diffusion is](#page-28-0) not alone

### [Infrastructure to](#page-44-0) play, to share

[Many issues raised](#page-51-0)

#### [The future](#page-62-0)

[Jesus M. Gonzalez-](#page-66-0)Barahona (URJC) [Generative AI](#page-0-0) October 2023 49 / 79

### Python in the browser, zero configuration Access to GPUs & easy sharing

<https://colab.research.google.com/>

Collab

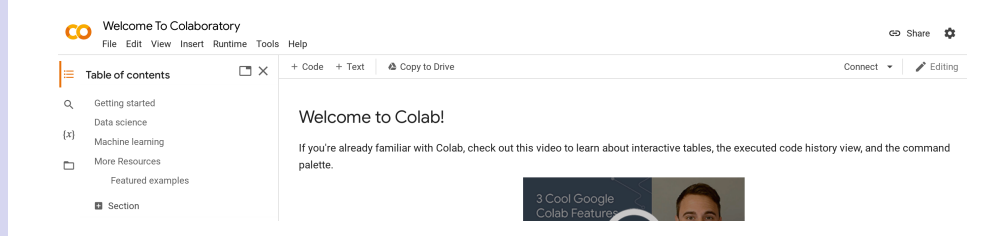

### [Generative AI](#page-0-0)

### Jesus M. Gonzalez-Barahona

- [Examples: images](#page-2-0)
- [Examples: text,](#page-13-0) code...
- What's in a [generative model](#page-16-0)
- Extensions, [integrations](#page-19-0)
- [Stable Diffusion is](#page-28-0) not alone
- [Infrastructure to](#page-44-0) play, to share
- [Many issues raised](#page-51-0)

### [The future](#page-62-0)

[Jesus M. Gonzalez-](#page-66-0)Barahona (URJC) [Generative AI](#page-0-0)

Python in the browser, easy

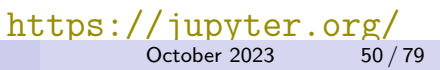

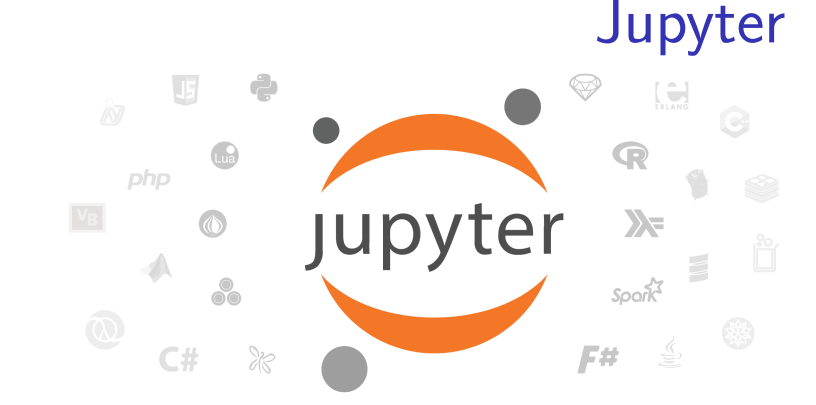

### <span id="page-50-0"></span>[Generative AI](#page-0-0)

### Jesus M. Gonzalez-Barahona

[Examples: images](#page-2-0)

[Examples: text,](#page-13-0) code...

What's in a [generative model](#page-16-0)

Extensions, [integrations](#page-19-0)

[Stable Diffusion is](#page-28-0) not alone

[Infrastructure to](#page-44-0) play, to share

[Many issues raised](#page-51-0)

#### [The future](#page-62-0)

[Jesus M. Gonzalez-](#page-66-0)Barahona (URJC) [Generative AI](#page-0-0) October 2023 51 / 79

 $\frac{1}{1000}$ 

---- --------------

**[raised](#page-50-0)**

**[Many issues](#page-50-0)**

### <span id="page-51-0"></span>[Generative AI](#page-0-0)

### Jesus M. Gonzalez-Barahona

### [Examples: images](#page-2-0)

[Examples: text,](#page-13-0) code...

What's in a [generative model](#page-16-0)

**Extensions** [integrations](#page-19-0)

[Stable Diffusion is](#page-28-0) not alone

[Infrastructure to](#page-44-0) play, to share

[Many issues raised](#page-51-0)

### [The future](#page-62-0)

[Jesus M. Gonzalez-](#page-66-0)Barahona (URJC) [Generative AI](#page-0-0) October 2023 52 / 79

**ars TECHNICA** 

# Intellectual property (training set)

### ADVENTITORS IN 21ST CENTITOV CONSENT. Have AI image generators assimilated your art? New tool lets you check

New search engine combs through harvested images used to train Stable Diffusion, others. RENI FDWARDS - 9/15/2022 11:04 PM

[https:](https://haveibeentrained.com/) [//haveibeentrained.com/](https://haveibeentrained.com/)

[https://arstechnica.com/](https://arstechnica.com/information-technology/2022/09/have-ai-image-generators-assimilated-your-art-new-tool-lets-you-check/) [information-technology/](https://arstechnica.com/information-technology/2022/09/have-ai-image-generators-assimilated-your-art-new-tool-lets-you-check/) [2022/09/](https://arstechnica.com/information-technology/2022/09/have-ai-image-generators-assimilated-your-art-new-tool-lets-you-check/) have-ai-image-generators-as

TECH SCIENCE POLICY CARS GAMING & CULTURE

Jesus M. Gonzalez-Barahona

[Examples: images](#page-2-0)

[Examples: text,](#page-13-0) code...

What's in a [generative model](#page-16-0)

**Extensions** [integrations](#page-19-0)

[Stable Diffusion is](#page-28-0) not alone

[Infrastructure to](#page-44-0) play, to share

[Many issues raised](#page-51-0)

[The future](#page-62-0)

[Jesus M. Gonzalez-](#page-66-0)Barahona (URJC) [Generative AI](#page-0-0) October 2023 53 / 79

# Intellectual property (results)

Impact of Technology Deep Dive Report I

### STUDY ON THE IMPACT OF ARTIFICIAL INTELLIGENCE ON THE INFRINGEMENT AND ENFORCEMENT OF COPYRIGHT AND DESIGNS

[https://euipo.europa.eu/tunnel-web/secure/webdav/guest/document\\_](https://euipo.europa.eu/tunnel-web/secure/webdav/guest/document_library/observatory/documents/reports/2022_Impact_AI_on_the_Infringement_and_Enforcement_CR_Designs/2022_Impact_AI_on_the_Infringement_and_Enforcement_CR_Designs_FullR_en.pdf) [library/observatory/documents/reports/2022\\_Impact\\_AI\\_on\\_the\\_](https://euipo.europa.eu/tunnel-web/secure/webdav/guest/document_library/observatory/documents/reports/2022_Impact_AI_on_the_Infringement_and_Enforcement_CR_Designs/2022_Impact_AI_on_the_Infringement_and_Enforcement_CR_Designs_FullR_en.pdf) Infringement and Enforcement CR Designs/2022 Impact AI on the Infringement and Enforcement CR Designs FullR en.pdf

Jesus M. Gonzalez-Barahona

[Examples: images](#page-2-0)

[Examples: text,](#page-13-0) code...

What's in a [generative model](#page-16-0)

**Extensions** [integrations](#page-19-0)

[Stable Diffusion is](#page-28-0) not alone

[Infrastructure to](#page-44-0) play, to share

[The future](#page-62-0)

[Many issues raised](#page-51-0)

Intellectual property

- Can models be trained on anything public?
- Are models subject to copyright law?
- Who is the author of the production of a model?
- Can anybody besides the author claim rights on the production of a model

### [Generative AI](#page-0-0)

### Jesus M. Gonzalez-Barahona

### [Examples: images](#page-2-0)

[Examples: text,](#page-13-0) code...

- What's in a [generative model](#page-16-0)
- **Extensions** [integrations](#page-19-0)
- [Stable Diffusion is](#page-28-0) not alone

[Infrastructure to](#page-44-0) play, to share

[Many issues raised](#page-51-0)

### [The future](#page-62-0)

Model Description Link to License Model **Linean** MIT License + **ARRAIGHNE Dominator companies** https://github.com/openai/gpt-2 GPT.2 outreat **Bonne BARBASSING IOCNEC** distant  $ODT$ Englanding Lineagard to Margarett **National Walth of Commission Miller** voio **MARCHINE** Profile stationary forests /darknet/blob/master/LICENSE **Dutorch implementation** https://aithub.com/unidealer DALLE. MIT Lingger of DALLE created by (DALLE outombibleb/mole retorch individual connection **ILIOENIDE** Open & Responsible Al License (RAIL) created by Stability ai and https://huggingface.co/spaces **Otable** CreativeML adapted from the ComeMichitable.cifficaion Diffusion Onen RAILM **BLOOM RAIL license Boones** including use hased restrictions (see attachment Al Meta restrictive license enshiinn use of the modal waishte for https://github.com  $OPT.1750$ research purposes while /facebookresearch/metased  $\sim$ License establishing a set of /blob/main/projects use-based restrictions. **/OPT/MODEL\_LICENSE.md** which could be considered a RAIL Open & Responsible Al License (RAIL) created by RioScience and **BigScience** adapted from the https://buggingface.co/spaces BioScience OpenRAILM **BLOOM BAIL license** /hinsclence-ticense including use-based restrictions (see attachment A) Restrictive license https://github.com/THUDM Tsinghua GLM-130B enabling use of the GLM-130B/blob/main model weights for University license MODEL LICENSE research ourposes

### Licenses

### <https://hackmd.io/@jending12/HyvMU8sJo>

[https://thegradient.pub/](https://thegradient.pub/machine-learning-ethics-and-open-source-licensing-2/)

 $machine-learning-ethics-and-open-source-li$ 

[Jesus M. Gonzalez-](#page-66-0)Barahona (URJC) [Generative AI](#page-0-0) October 2023 55 / 79

### [Generative AI](#page-0-0)

### Jesus M. Gonzalez-Barahona

- [Examples: images](#page-2-0)
- [Examples: text,](#page-13-0) code...
- What's in a [generative model](#page-16-0)
- Extensions, [integrations](#page-19-0)
- [Stable Diffusion is](#page-28-0) not alone
- [Infrastructure to](#page-44-0) play, to share
- [Many issues raised](#page-51-0)

### [The future](#page-62-0)

[Jesus M. Gonzalez-](#page-66-0)Barahona (URJC) [Generative AI](#page-0-0) October 2023 56 / 79

Mugshot of a technical speaker, machine learning expert, smiling, long hair, big eyes [t-shirt, curly hair]

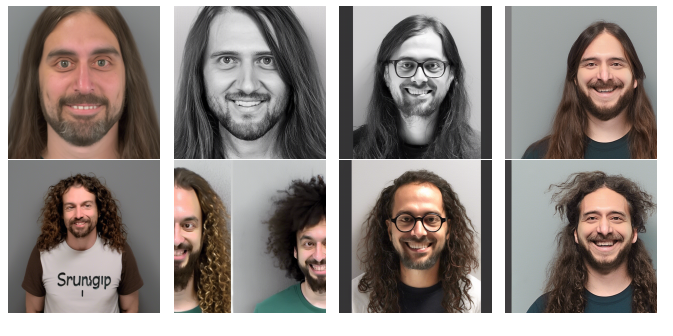

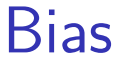

### [Generative AI](#page-0-0)

### Jesus M. Gonzalez-Barahona

### [Examples: images](#page-2-0)

[Examples: text,](#page-13-0) code...

What's in a [generative model](#page-16-0)

**Extensions** [integrations](#page-19-0)

[Stable Diffusion is](#page-28-0) not alone

[Infrastructure to](#page-44-0) play, to share

[Many issues raised](#page-51-0)

#### [The future](#page-62-0)

[Jesus M. Gonzalez-](#page-66-0)Barahona (URJC) [Generative AI](#page-0-0) October 2023 57 / 79

### nccgroup®

Privacy Careers **Disclosure Policy Technical Advisories Public Reports** 2021 Research Report

#### Contact Us

### Whitepaper - Practical Attacks on **Machine Learning Systems**

4 Jennifer Fernick

F Machine Learning, Offensive Security & Artificial Intelligence, Research, Research Paper, Whitepaper 

Written by Chris Anley, Chief Scientist, NCC Group

[https://research.nccgroup.com/2022/07/06/](https://research.nccgroup.com/2022/07/06/whitepaper-practical-attacks-on-machine-learning-systems/) [whitepaper-practical-attacks-on-machine-learning-systems/](https://research.nccgroup.com/2022/07/06/whitepaper-practical-attacks-on-machine-learning-systems/) <https://simonwillison.net/2022/Sep/12/prompt-injection/>

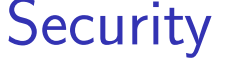

### Jesus M. Gonzalez-Barahona

### [Examples: images](#page-2-0)

- [Examples: text,](#page-13-0) code...
- What's in a [generative model](#page-16-0)
- **Extensions** [integrations](#page-19-0)
- [Stable Diffusion is](#page-28-0) not alone
- [Infrastructure to](#page-44-0) play, to share

[Many issues raised](#page-51-0)

### [The future](#page-62-0)

[Jesus M. Gonzalez-](#page-66-0)Barahona (URJC) [Generative AI](#page-0-0) October 2023 58 / 79

## Impact on professionals

- No more draw for hire as a profession?
- New opportunities for artists?
- Access to models as a fundamental need?
- Is this different from the invention of photography?

Jesus M. Gonzalez-Barahona

[Examples: images](#page-2-0)

[Examples: text,](#page-13-0) code...

What's in a [generative model](#page-16-0)

**Extensions** [integrations](#page-19-0)

[Stable Diffusion is](#page-28-0) not alone

[Infrastructure to](#page-44-0) play, to share

[Many issues raised](#page-51-0)

[The future](#page-62-0)

[Jesus M. Gonzalez-](#page-66-0)Barahona (URJC) [Generative AI](#page-0-0) October 2023 59 / 79

### Impact on professionals

# Is this different from the invention of photography?

### [Generative AI](#page-0-0)

Jesus M. Gonzalez-Barahona

[Examples: images](#page-2-0)

[Examples: text,](#page-13-0) code...

What's in a [generative model](#page-16-0)

**Extensions** [integrations](#page-19-0)

[Stable Diffusion is](#page-28-0) not alone

[Infrastructure to](#page-44-0) play, to share

[Many issues raised](#page-51-0)

#### [The future](#page-62-0)

[Jesus M. Gonzalez-](#page-66-0)Barahona (URJC) [Generative AI](#page-0-0) October 2023 60 / 79

# Prompt engineers

A new profession

Artists, engineers, craftsmen?

Is it here to stay?

### [Generative AI](#page-0-0)

### Jesus M. Gonzalez-Barahona

### [Examples: images](#page-2-0)

[Examples: text,](#page-13-0) code...

What's in a [generative model](#page-16-0)

Extensions, [integrations](#page-19-0)

[Stable Diffusion is](#page-28-0) not alone

[Infrastructure to](#page-44-0) play, to share

[Many issues raised](#page-51-0)

#### [The future](#page-62-0)

[Jesus M. Gonzalez-](#page-66-0)Barahona (URJC) [Generative AI](#page-0-0) October 2023 61 / 79

### What is true?

### Make-A-Video

Make-A-Video research builds on the recent progress made in text-toimage generation technology built to enable text-to-video generation. The system uses images with descriptions to learn what the world looks like and how it is often described. It also uses unlabeled videos to learn how the world moves. With this data, Make-A-Video lets you bring your imagination to life by generating whimsical, one-of-a-kind videos with just a few words or lines of text

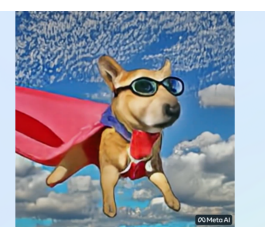

### <https://makeavideo.studio/>

### <span id="page-61-0"></span>[Generative AI](#page-0-0)

### Jesus M. Gonzalez-Barahona

[Examples: images](#page-2-0)

[Examples: text,](#page-13-0) code...

What's in a [generative model](#page-16-0)

Extensions, [integrations](#page-19-0)

[Stable Diffusion is](#page-28-0) not alone

[Infrastructure to](#page-44-0) play, to share

[Many issues raised](#page-51-0)

[The future](#page-62-0)

[Jesus M. Gonzalez-](#page-66-0)Barahona (URJC) [Generative AI](#page-0-0) October 2023 62 / 79

Wie e Kop. 2 edipany, Rorophia

**ATCLIFEE** 

accreen.

gas er errettar

 $2001$  $\frac{1}{2}$ ,  $\frac{1}{2}$ , 

**[The future](#page-61-0)**

72  $\ldots$ 

> $\mathbb{S}^n$ Thermessen

**Section** 

 $5.5.7$ 12000

*<i>Province* 

### <span id="page-62-0"></span>[Generative AI](#page-0-0)

### Jesus M. Gonzalez-Barahona

[Examples: images](#page-2-0)

[Examples: text,](#page-13-0) code...

What's in a [generative model](#page-16-0)

**Extensions** [integrations](#page-19-0)

[Stable Diffusion is](#page-28-0) not alone

[Infrastructure to](#page-44-0) play, to share

[Many issues raised](#page-51-0)

[The future](#page-62-0) [Jesus M. Gonzalez-](#page-66-0)Barahona (URJC) [Generative AI](#page-0-0) October 2023 63 / 79

# **Assignments**

### r/OpenAI · 13 hr. ago

### **Thread**

### **Artifical intelligence allows me to get** straight A's

I have been using this tool for guite some time and only recently came up with the idea to use it to write essays, answer questions about movies and books for school projects, and much more. I feel a little guilty about it, but I don't really care that much anymore. For a couple of weeks. I have made \$100 profit by "doing" homework for other classmates and now I am looked at as a genius. What are your thoughts on this? Have you done it yourself?

Yes, this post was rephrased by the Al.

### [Generative AI](#page-0-0)

### Jesus M. Gonzalez-Barahona

[Examples: images](#page-2-0)

[Examples: text,](#page-13-0) code...

What's in a [generative model](#page-16-0)

**Extensions** [integrations](#page-19-0)

[Stable Diffusion is](#page-28-0) not alone

[Infrastructure to](#page-44-0) play, to share

[Many issues raised](#page-51-0)

[The future](#page-62-0) [Jesus M. Gonzalez-](#page-66-0)Barahona (URJC) [Generative AI](#page-0-0) October 2023 64 / 79

## Programming

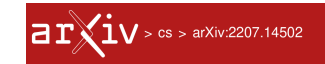

#### Computer Science > Machine Learning

[Submitted on 29 Jul 2022 (v1) Jast revised 30 Sep 2022 (this version v2)]

### Language Models Can Teach Themselves to Program Better

#### Patrick Haluptzok, Matthew Bowers, Adam Tauman Kalai

Recent Language Models (LMs) achieve breakthrough performance in code generation when trained on human-authored problems. even solving some competitive-programming problems. Self-play has proven useful in games such as Go, and thus it is natural to ask whether LMs can generate their own instructive programming problems to improve their performance. We show that it is possible for an LM to synthesize programming problems and solutions, which are filtered for correctness by a Python interpreter. The LM's performance is then seen to improve when it is fine-tuned on its own synthetic problems and verified solutions; thus the model 'improves itself' using the Python interpreter. Problems are specified formally as programming puzzles [Schuster et al., 2021], a code-based problem format where solutions can easily be verified for correctness by execution. In experiments on publicly-available LMs, test accuracy more than doubles. This work demonstrates the potential for code LMs, with an interpreter, to generate instructive problems and improve their owr performance.

### <https://arxiv.org/abs/2207.14502>

Search

Hali

### [Generative AI](#page-0-0)

### Jesus M. Gonzalez-Barahona

### [Examples: images](#page-2-0)

[Examples: text,](#page-13-0) code...

What's in a [generative model](#page-16-0)

**Extensions** [integrations](#page-19-0)

[Stable Diffusion is](#page-28-0) not alone

[Infrastructure to](#page-44-0) play, to share

[Many issues raised](#page-51-0)

### [The future](#page-62-0) [Jesus M. Gonzalez-](#page-66-0)Barahona (URJC) [Generative AI](#page-0-0) October 2023 65 / 79

# Programming

#### Self-Programming Artificial Intelligence Using Code-Generating **Language Models PDF**

Anonymous

22 Sept 2022 (modified: 26 Oct 2022) ICLR 2023 Conference Blind Submission Readers: @ Everyone Show Bibtex Show Revisions Keywords: Self-programming AJ, NLP, code generation, AutoML

TL:DR: We develop and experimentally validate the first practical implementation of a self-repropramming AI system.

Abstract: Recent progress in large-scale language models has enabled breakthroughs in previously intractable computer programming tasks. Prior work in meta-learning and neural architecture search has led to substantial successes across various task domains, spawning myriad approaches for algorithmically optimizing the design and learning dynamics of deep learning models. At the intersection of these research areas, we implement a code-generating language model with the ability to modify its own source code. Self-programming AI algorithms have been of interest since the dawn of AI itself. Although various theoretical formulations of generalized self-programming Al have been posed, no such system has been successfully implemented to date under real-world computational constraints. Applying AIbased code generation to AI itself, we develop and experimentally validate the first practical implementation of a self-programming AI system. We empirically show that a self-programming AI implemented using a code generation model can successfully modify its own source code to improve performance and program sub-models to perform auxiliary tasks. Our model can self-modify various properties including model architecture, computational capacity, and learning dynamics.

### [https:](https://keras.io/examples/generative/random_walks_with_stable_diffusion/)

### [//keras.io/examples/generative/random\\_walks\\_with\\_stable\\_diffusion/](https://keras.io/examples/generative/random_walks_with_stable_diffusion/)

### [Generative AI](#page-0-0)

### Jesus M. Gonzalez-Barahona

[Examples: images](#page-2-0)

[Examples: text,](#page-13-0) code...

What's in a [generative model](#page-16-0)

Extensions, [integrations](#page-19-0)

[Stable Diffusion is](#page-28-0) not alone

[Infrastructure to](#page-44-0) play, to share

[Many issues raised](#page-51-0)

### [The future](#page-62-0)

[Jesus M. Gonzalez-](#page-66-0)Barahona (URJC) [Generative AI](#page-0-0) October 2023 66 / 79

<span id="page-65-0"></span>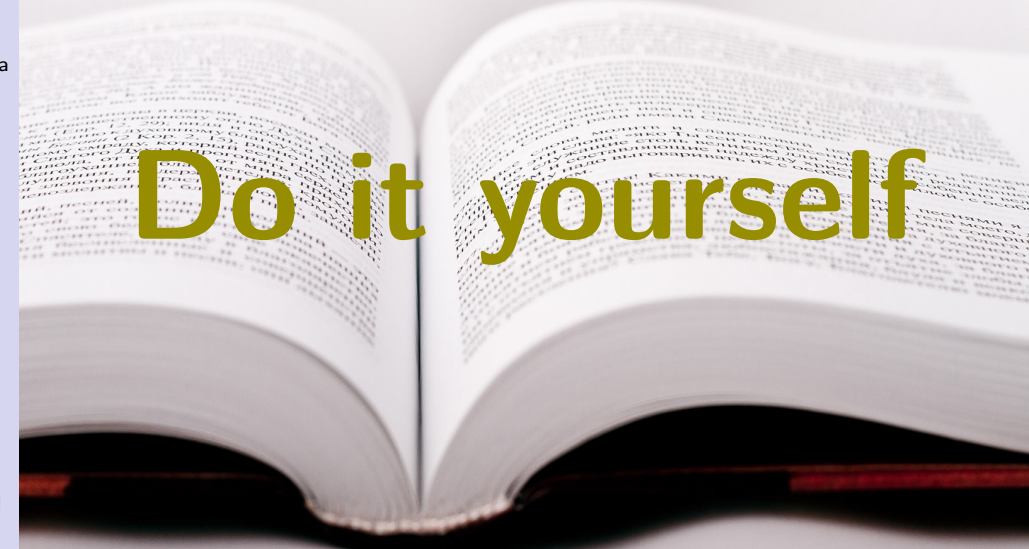

### Jesus M. Gonzalez-Barahona

### [Examples: images](#page-2-0)

[Examples: text,](#page-13-0) code...

What's in a [generative model](#page-16-0)

**Extensions** [integrations](#page-19-0)

[Stable Diffusion is](#page-28-0) not alone

[Infrastructure to](#page-44-0) play, to share

[Many issues raised](#page-51-0)

### [The future](#page-62-0)

[Jesus M. Gonzalez-](#page-66-0)Barahona (URJC) [Generative AI](#page-0-0) October 2023 67 / 79

### Stable Diffussion

<https://easydiffusion.github.io>

### Fooocus:

<span id="page-66-0"></span>EasyDiffusion:

<https://github.com/lllyasviel/Fooocus> AUTOMATIC1111:

> [https://github.com/AUTOMATIC1111/](https://github.com/AUTOMATIC1111/stable-diffusion-webui) [stable-diffusion-webui](https://github.com/AUTOMATIC1111/stable-diffusion-webui)

[Generative AI](#page-0-0)

Jesus M. Gonzalez-Barahona

[Examples: images](#page-2-0)

[Examples: text,](#page-13-0) code...

What's in a [generative model](#page-16-0)

**Extensions** [integrations](#page-19-0)

[Stable Diffusion is](#page-28-0) not alone

[Infrastructure to](#page-44-0) play, to share

[Many issues raised](#page-51-0)

[The future](#page-62-0)

[Jesus M. Gonzalez-](#page-66-0)Barahona (URJC) [Generative AI](#page-0-0) October 2023 68 / 79

Stable Diffussion (2)

### SD.next:

<https://github.com/vladmandic/automatic>

ComfyUI:

[https:](https://github.com/comfyanonymous/ComfyUI) [//github.com/comfyanonymous/ComfyUI](https://github.com/comfyanonymous/ComfyUI)

[Generative AI](#page-0-0)

Jesus M. Gonzalez-Barahona

[Examples: images](#page-2-0)

[Examples: text,](#page-13-0) code...

What's in a [generative model](#page-16-0)

**Extensions** [integrations](#page-19-0)

[Stable Diffusion is](#page-28-0) not alone

[Infrastructure to](#page-44-0) play, to share

[Many issues raised](#page-51-0)

### [The future](#page-62-0)

[Jesus M. Gonzalez-](#page-66-0)Barahona (URJC) [Generative AI](#page-0-0) October 2023 69 / 79

Oobabooga:

Llama & Co.

[https://github.com/oobabooga/](https://github.com/oobabooga/text-generation-webui) [text-generation-webui](https://github.com/oobabooga/text-generation-webui)

### openplayground:

<https://github.com/nat/openplayground> catAI

### <https://github.com/withcatai/catai>

### [Generative AI](#page-0-0)

Jesus M. Gonzalez-Barahona

[Examples: images](#page-2-0)

[Examples: text,](#page-13-0) code...

What's in a [generative model](#page-16-0)

**Extensions** [integrations](#page-19-0)

[Stable Diffusion is](#page-28-0) not alone

[Infrastructure to](#page-44-0) play, to share

[Many issues raised](#page-51-0)

[The future](#page-62-0)

[Jesus M. Gonzalez-](#page-66-0)Barahona (URJC) [Generative AI](#page-0-0) Constantino Corober 2023 70/79

# Help training a model

Open Assistant:

<https://open-assistant.io/dashboard>

### [Summarizing](#page-70-0)

### [Generative AI](#page-0-0)

### Jesus M. Gonzalez-Barahona

[Examples: images](#page-2-0)

[Examples: text,](#page-13-0) code...

What's in a [generative model](#page-16-0)

Extensions, [integrations](#page-19-0)

[Stable Diffusion is](#page-28-0) not alone

[Infrastructure to](#page-44-0) play, to share

[Many issues raised](#page-51-0)

[The future](#page-62-0)

[Jesus M. Gonzalez-](#page-66-0)Barahona (URJC) [Generative AI](#page-0-0) October 2023 71 / 79

<span id="page-70-0"></span>**CERTIFICA**  $\ldots$ **[Summarizing](#page-70-0)** 

**[Summarizing](#page-70-0)** 

<span id="page-71-0"></span>[Generative AI](#page-0-0)

### Jesus M. Gonzalez-Barahona

[Examples: images](#page-2-0)

[Examples: text,](#page-13-0) code...

What's in a [generative model](#page-16-0)

Extensions, [integrations](#page-19-0)

[Stable Diffusion is](#page-28-0) not alone

[Infrastructure to](#page-44-0) play, to share

[Many issues raised](#page-51-0)

[The future](#page-62-0)

[Jesus M. Gonzalez-](#page-66-0)Barahona (URJC) [Generative AI](#page-0-0) October 2023 72 / 79

# **The future just started**
[Generative AI](#page-0-0)

#### Jesus M. Gonzalez-Barahona

[Examples: images](#page-2-0)

[Examples: text,](#page-13-0) code...

What's in a [generative model](#page-16-0)

Extensions, [integrations](#page-19-0)

[Stable Diffusion is](#page-28-0) not alone

[Infrastructure to](#page-44-0) play, to share

[Many issues raised](#page-51-0)

[The future](#page-62-0)

[Jesus M. Gonzalez-](#page-66-0)Barahona (URJC) [Generative AI](#page-0-0) October 2023 73 / 79

# <span id="page-72-0"></span>References, credits, license

#### [Generative AI](#page-0-0)

Jesus M. Gonzalez-Barahona

[Examples: images](#page-2-0)

[Examples: text,](#page-13-0) code...

What's in a [generative model](#page-16-0)

**Extensions** [integrations](#page-19-0)

[Stable Diffusion is](#page-28-0) not alone

[Infrastructure to](#page-44-0) play, to share

[The future](#page-62-0)

[Many issues raised](#page-51-0)

### <span id="page-73-0"></span>**• Transformers-Tutorials**

<https://github.com/NielsRogge/Transformers-Tutorials>

### • Vision Transformers

<https://cameronrwolfe.substack.com/p/vision-transformers>

- A walk through latent space with Stable Diffusion [https://keras.io/examples/generative/random\\_walks\\_with\\_](https://keras.io/examples/generative/random_walks_with_stable_diffusion/) [stable\\_diffusion/](https://keras.io/examples/generative/random_walks_with_stable_diffusion/)
- How Open Source is eating AI

<https://lspace.swyx.io/p/open-source-ai>

#### [Generative AI](#page-0-0)

#### Jesus M. Gonzalez-Barahona

- [Examples: images](#page-2-0)
- [Examples: text,](#page-13-0) code...
- What's in a [generative model](#page-16-0)
- **Extensions** [integrations](#page-19-0)
- [Stable Diffusion is](#page-28-0) not alone
- [Infrastructure to](#page-44-0) play, to share
- [Many issues raised](#page-51-0)

#### [The future](#page-62-0)

[Jesus M. Gonzalez-](#page-66-0)Barahona (URJC) [Generative AI](#page-0-0) October 2023 75 / 79

## • Awesome Diffusion Models

<https://github.com/heejkoo/Awesome-Diffusion-Models>

• /r/StableDiffusion at Reddit

<https://www.reddit.com/r/StableDiffusion>

• The Generative Landscape (WiP course) <https://johnowhitaker.github.io/tglcourse/>

#### [Generative AI](#page-0-0)

#### Jesus M. Gonzalez-Barahona

#### [Examples: images](#page-2-0)

[Examples: text,](#page-13-0) code...

What's in a [generative model](#page-16-0)

**Extensions** [integrations](#page-19-0)

[Stable Diffusion is](#page-28-0) not alone

[Infrastructure to](#page-44-0) play, to share

[Many issues raised](#page-51-0)

#### [The future](#page-62-0)

[Jesus M. Gonzalez-](#page-66-0)Barahona (URJC) [Generative AI](#page-0-0) October 2023 76 / 79

### • Generative models for images (Stable Diffussion): <https://github.com/AUTOMATIC1111/stable-diffusion-webui>

To try it yourself

• Generative models for text (LLaMA, GPT-J, Pythia, OPT, GALACTICA...)

<https://github.com/oobabooga/text-generation-webui>

#### [Generative AI](#page-0-0)

#### Jesus M. Gonzalez-Barahona

#### [Examples: images](#page-2-0)

[Examples: text,](#page-13-0) code...

What's in a [generative model](#page-16-0)

Extensions, [integrations](#page-19-0)

[Stable Diffusion is](#page-28-0) not alone

[Infrastructure to](#page-44-0) play, to share

[Many issues raised](#page-51-0)

[The future](#page-62-0)

[Jesus M. Gonzalez-](#page-66-0)Barahona (URJC) [Generative AI](#page-0-0) October 2023 77 / 79

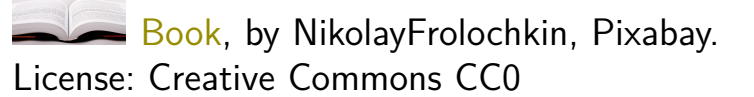

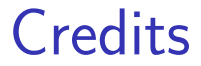

#### [Generative AI](#page-0-0)

#### Jesus M. Gonzalez-Barahona

[Examples: images](#page-2-0)

[Examples: text,](#page-13-0) code...

What's in a [generative model](#page-16-0)

**Extensions** [integrations](#page-19-0)

[Stable Diffusion is](#page-28-0) not alone

[Infrastructure to](#page-44-0) play, to share

[Many issues raised](#page-51-0)

[The future](#page-62-0)

[Jesus M. Gonzalez-](#page-66-0)Barahona (URJC) [Generative AI](#page-0-0) October 2023 78 / 79

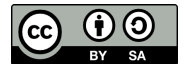

©2022-2023 Jesus M. Gonzalez-Barahona.

Some rights reserved. This document is distributed under the terms of the Creative Commons License "Attribution-ShareAlike 4.0", available in

<http://creativecommons.org/licenses/by-sa/4.0/>

This document (including source) is available from <https://jgbarah.github.io/presentations>